# **TJÄNSTER**

### Så beställer du tjänster i vårt öppna nät

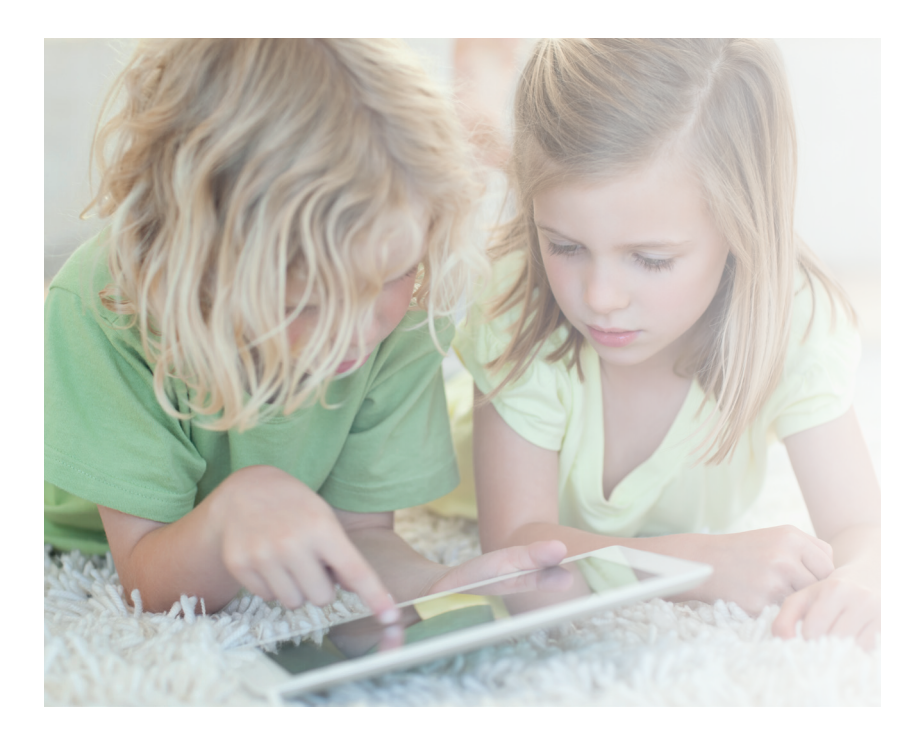

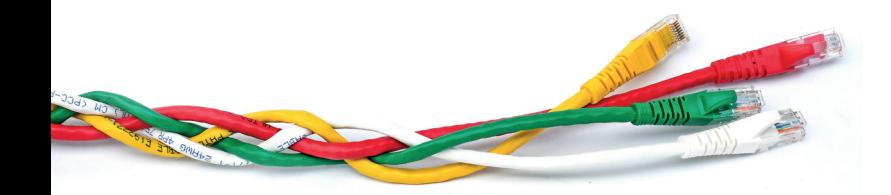

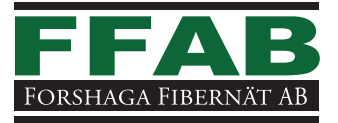

# **Tjänsteleverantörer**

Dessa bolag är de som för närvarande levererar tjänster i vårt öppna nät (2019). Utbudet kan ändras, och vi reserverar oss för eventuella ändringar.

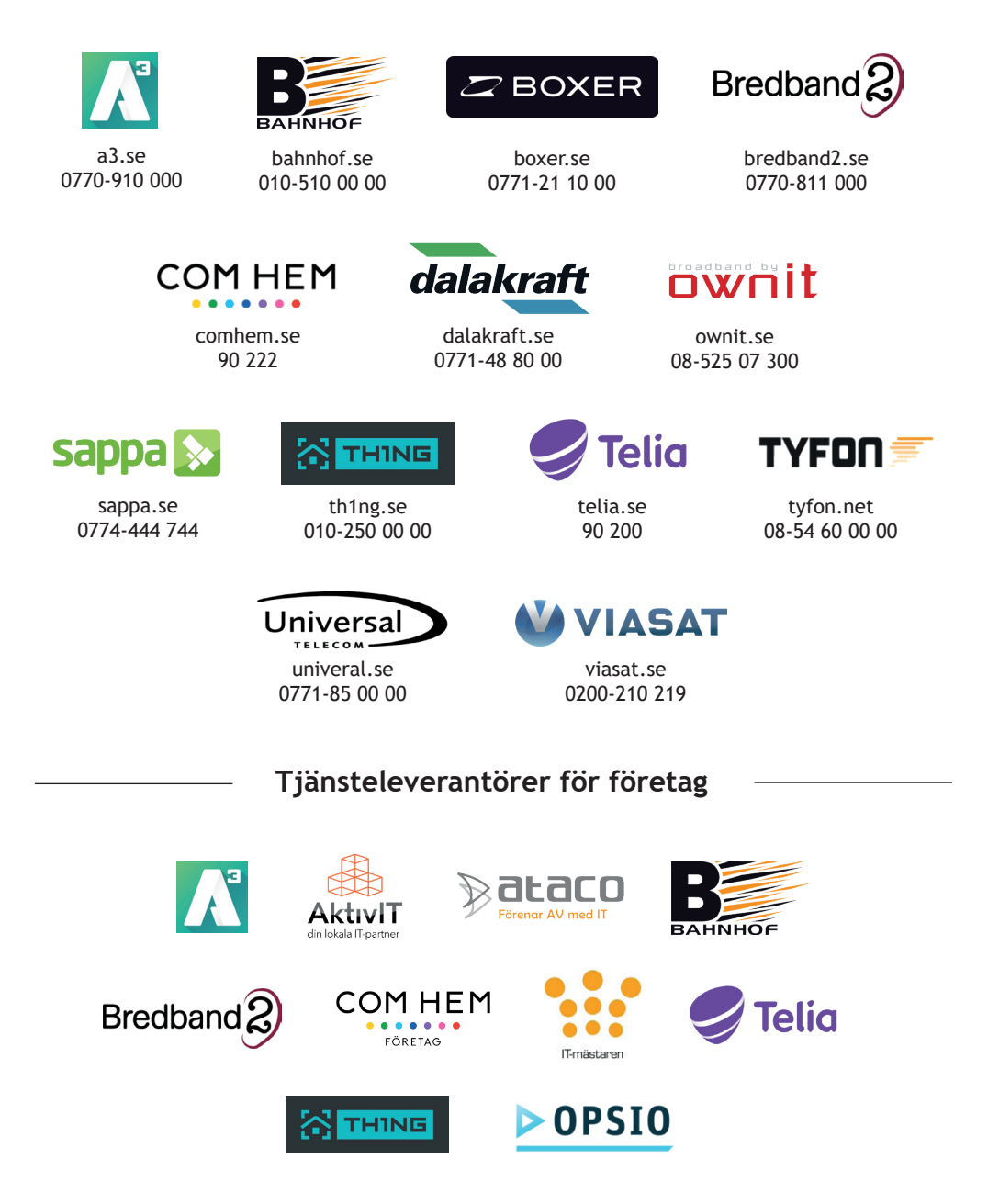

# **Kom igång och välj tjänst**

**Det finns flera olika sätt att beställa tjänster i fibernätet - kontakta en tjänsteleverantör via deras kundtjänst eller självaktivera.** 

#### **Vad ska jag välja? Tjänsteportalen kan hjälpa dig.**

Hela utbudet av fibertjänster finns samlat i vår tjänsteportal. Där kan du enkelt jämföra priser, abonnemang, hastigheter och utbud. Där hittar du också kontaktuppgifter till alla tjänsteleverantörer.

#### **Besök http://forshaga.valjtjanst.se**

#### **1. Beställ direkt av tjänsteleverantören.**

Beställ via tjänsteleverantörens hemsida eller ring till deras kundtjänst. Uppge adress, fastighetsbeteckning och eventuellt lägenhetsnummer.

#### **2. Självaktivera - få internet via fiber samma dag!**

I vår tjänsteportal har du också möjlighet att **självaktivera** internettjänster.

**a.** Koppla en nätverkskabel (patchkabel) mellan din dator och fiberbox - då ska du automatiskt komma till vår tiänsteportal.

**b.** Skapa en inloggning [Registrera här].

**c.** Sök bland de olika tjänsterna. När du bestämt dig trycker du på [Aktivera], då kommer internet att aktiveras senare samma dag.

**OBS!** Fungerar det inte att skapa en inloggning eller självaktivera i tjänsteportalen rekommenderar vi att man ringer direkt till tjänsteleverantören för att beställa istället.

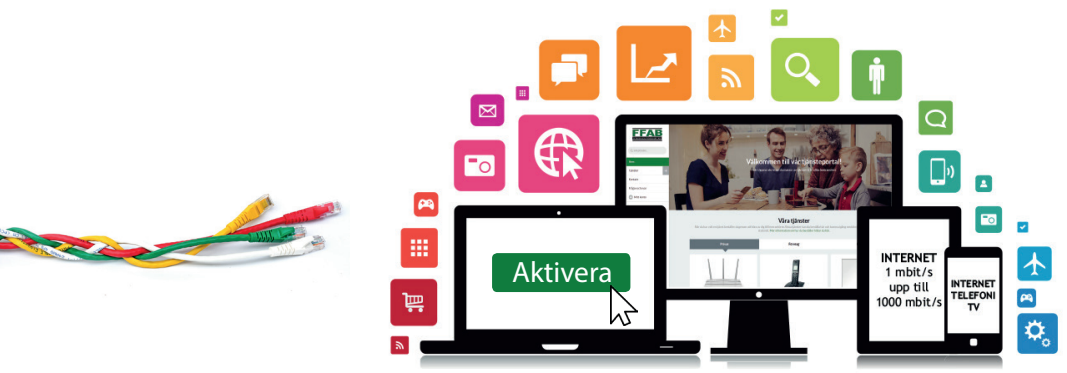

## **Internet**

**Här går det snabbt! 10 Mbit upp till 1000 Mbit i sekunden. Välj i dagsläget mellan 14 stycken olika leverantörer.** 

Med fiber från Forshaga Fibernät kan du beställa internet (bredband) med hastigheter upp till 1000 Mbit/s men fibern som vi installerar i din bostad har en potentiell kapacitet på upp till tre miljoner, 3 000 000 Mbit/s.

#### **10 Mbit/s**

**Från 219 kr/mån.** Enkla internettjänster för hushållet med små behov.

#### **30 Mbit/s**

#### **Från 249 kr/mån.**

För hushåll med en eller två personer. Lätt streaming av film, play-kanaler och musiktjänster.

#### **100 Mbit/s**

#### **Från 229 kr/mån.**

Populäraste valet hos våra kunder. Passar större hushåll som ser på tv, streamar film, spelar dator- och tv-spel, lyssnar på musik och laddar ner större filer.

#### **250 Mbit/s upp till 1 Gbit/s**

#### **Från 409 kr/mån.**

För privatpersoner eller företag med stora behov.

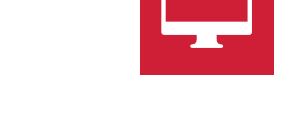

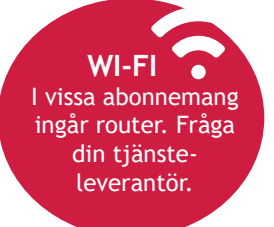

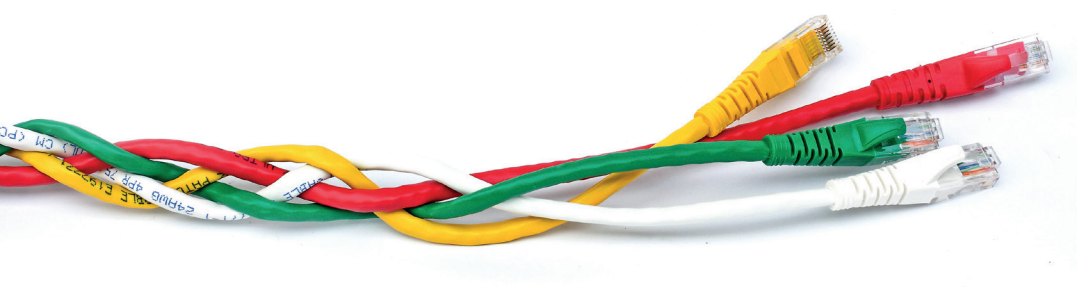

### **Tv**

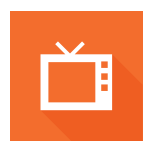

### **Bas, Silver, Lagom, Upplev Allt!, Film, Serier & Sport - vad passar dig? Välj mellan Sappa, Viasat, Com Hem eller Telia.**

Med tv via fiber får du bra kvalité på dina kanaler. Leverantörerna har också paketpriser på internet+tv.

#### **Ip-tv**

#### **Från 49 kr/mån till 499 kr/mån beroende på kanalutbud.**

Kräver ett abonemang till varje tv i hemmet och ansluts med nätverkskabel till fiberboxen. Därför underlättar det kabeldragning om du placerar fiberboxen i det rum du ska se på tv i.

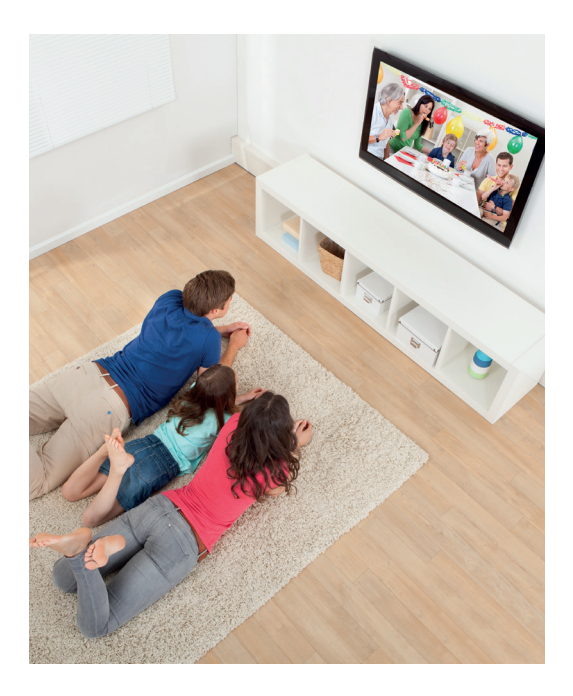

#### **Sappa**

27 olika kanalpaket t.ex. Viasat Film & Sport Viaplay ingår i vissa paket

#### **Viasat**

Möjlighet till 26 HD-kanaler Viaplay ingår i vissa paket

#### **Com Hem** Möjlighet till 25 HD-kanaler Låna eller köp TiVo-box Com Hem Play

#### **Telia**

Streama ditt tv-utbud med Play+ Sveriges störta filmbutik

# **Ip-telefoni**

### **Självklart kan du få fast telefoni via fiber.**

#### **IP-telefoni**

**Från 29 kr i månadsavgift och kostnad per samtal.** För ip-telefoni krävs ett internetabonnemang och en telefonibox som ibland ingår i tecknandet av tjänst hos leverantören.

# **Säkerhet**

### **Många säkerhetsföretag erbjuder larm och andra säkerhetslösningar via fiber.**

Eftersom ADSL/kopparnätet kommer försvinna helt inom några år kommer larm och säkerhet vara ännu mer beroende av en fiberanslutning.

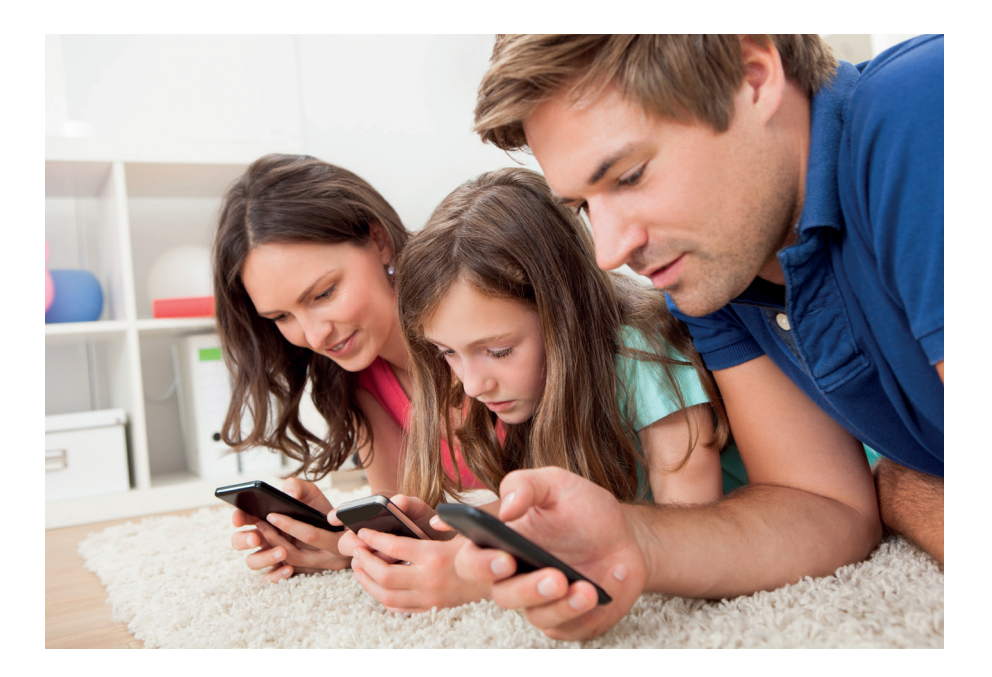

# **Framtiden**

### **Eftersom fibern har i stort obegränsad hastighet är möjligheterna oändliga.**

Vi kommer bara se mer av smarta funktioner i hemmet och **internet of things** där internet är mer och mer inkopplat i tekniken i våra hus och fibern kommer möjliggöra det här. Häng med in i framtiden!

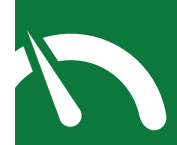

#### **Mäta hastighet**

När du mäter din bredbandshastighet ska du se till att datorn är direkt inkopplad med nätverkskabel till fiberboxen och att all övrig utrustning ska vara nedkopplad från nätet. Mät **aldrig** hastigheten trådlöst genom en router eller mobiltelefon för det kommer inte ge en korrekt mätning.

Även din dator, läsplatta eller smartphone kan bidra till långsammare upplevelser. Kontrollera hård- och mjukvaror (nätverkskort, operativsystem, webbläsare, program etc) på de enheterna du använder för att höja din upplevelse och för att nyttja funktioner och hastigheter på bästa sätt.

#### **Bredbandskollen**

Bredbandskollen är ett konsumentverktyg som hjälper bredbandskunder att utvärdera sin bredbandsuppkoppling. Med hjälp av verktyget kan konsumenten få ett mätvärde och en rekommendation hur väl detta mätvärde stämmer överens med den förväntade kapaciteten på Internetanslutningen.

Bredbandskollen är ett registrerat varumärke och tillhör IIS (Internetstiftelsen i Sverige).

#### **Trådlöst (WI-FI)**

Fiberboxen/mediaboxen som monteras av FFAB när du beställer en fiberanslutning är **inte** trådlös. Vill du ha en trådlös uppkoppling för ditt hem behöver du köpa och installera en egen router. Men tänk på var du placerar routern för att signalen skall kunna nå ut till uppkopplade enheter. Tänk även på att den skall vara kraftig nog för hemmets planlösning, antal användare, hastighet på tjänst etc.

# **Felanmälan & support**

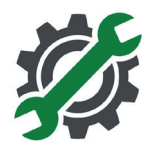

### **Drifstörningar och driftinfo**

Har du problem med dina tjänster så kan du se om det är någon aktuell driftstörning eller planerat driftstopp som gör att dina fibertjänster inte fungerar. Information om kända driftstörningar och driftstopp läggs upp på hemsida under **driftinfo** och på vår Facebook-sida.

### **Felanmäl direkt till din tjänsteleverantör**

Om du har fel i dina tjänster ska du **alltid** felanmäla till din tjänsteleverantör. Tjänsteleverantören gör en felsökning och vid behov skickar de felärendet vidare till oss om de misstänker fel på själva fibernätet eller din fiberbox.

**Du kan alltid göra en egen felsökning först innan du hör av dig till din leverantör:** 

1. Kontrollera att kablarna är hela och sitter ordentligt i all utrustning.

2. Starta om all din utrustning - fiberbox/mediabox, router, dator och andra boxar för att se om en omstart hjälper.

3. Om du kan - testa att tillfälligt koppla in en dator direkt i fiberboxen/ mediaboxen för att försäkra dig om att det inte är fel på din router. För att surfa säkert ska du ha en router, därför ska du enbart koppla bort den tillfälligt vid felsökning.

**Hjälper inte det här ska du kontakta din tjänsteleverantör.** 

**Växel 054-56 22 72**

**Besöksadress**  Esplanaden 3, Forshaga

**Postadress** Box 86, 667 22 Forshaga

**www.forshagafibernat.se facebook.com/forshagafibernat**

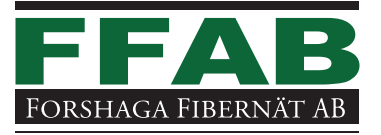